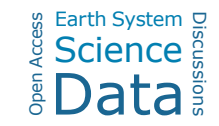

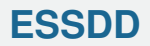

**Interactive** comment

## *Interactive comment on* **"The Iso2k Database: A global compilation of paleo-**δ <sup>18</sup>**O and** δ <sup>2</sup>**H records to aid understanding of Common Era climate"** *by* **Bronwen L. Konecky et al.**

## **Johannes Wagner**

Earth Syst. Sci. Data Discuss.,

https://doi.org/10.5194/essd-2020-5-SC1, 2020 © Author(s) 2020. This work is distributed under the Creative Commons Attribution 4.0 License.

johannes.wagner@copernicus.org

Received and published: 19 February 2020

Dear Authors,

I think you present a well prepared product worth publishing, however looking through the data I noticed a few points that could be clarified before publication.

- if I look at the 3 serialisations, I see that the R and matlab versions contain d, TS and sTS, however the python pickle only contains D and TS

>>> infile = open('iso2k0\_14\_2.pkl','rb')

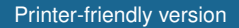

[Discussion paper](https://www.earth-syst-sci-data-discuss.net/essd-2020-5)

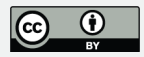

```
>>> iso2k dict = pickle.load(infile)
>>> iso2k_dict.keys()
dict keys([^{\prime}D^{\prime}, 'TS^{\prime}])
```
does that have any relevance? please clarify

- directly regarding those: I have not found in the paper what D TS and sTS stand for. For the undiscerning user, this is confusing.

- your dataset at figshare makes no mention of the ESSD paper and the data are not well described at the repository. Whoever stumbles uppon your data there will be at a loss. Could you add a little data description or a readme file to the repository? The very good metadata spreadsheet you provide is also missing there.

- lastly, for final publication, it would be very helpfull to provide a short sample code for the other two serialisations as well (in a free matlab implementation like octave, and python). I don't think they would have to be as extensive as the R sample. (This may also resolve issue number one, maybe you handle the m files differently)

best regards

## **[ESSDD](https://www.earth-syst-sci-data-discuss.net/)**

**Interactive** comment

[Printer-friendly version](https://www.earth-syst-sci-data-discuss.net/essd-2020-5/essd-2020-5-SC1-print.pdf)

[Discussion paper](https://www.earth-syst-sci-data-discuss.net/essd-2020-5)

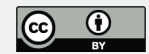

Interactive comment on Earth Syst. Sci. Data Discuss., https://doi.org/10.5194/essd-2020-5, 2020.